#### CS448/648 Database Systems Implementation

#### Tutorial 1: Internals of PostgreSQL

# **Outline**

- 1. Introduction to PostgreSQL
- 2. PostgreSQL Architecture
- 3. PostgreSQL Components
	- Parser
	- –- Query Rewriter
	- –– Optimizer
	- Executor
- 4. Symmetric Hash Join

#### Introduction to PostgreSQL

- PostgreSQL is an open‐source, object‐ relational database system.
- PostgreSQL was first developed at University of California, Berkeley under the name POSTGRES.
- Throughout this course, we will use version 8.1.4 as <sup>a</sup> code‐base to implement new features on top of it.

#### PostgreSQL Architecture

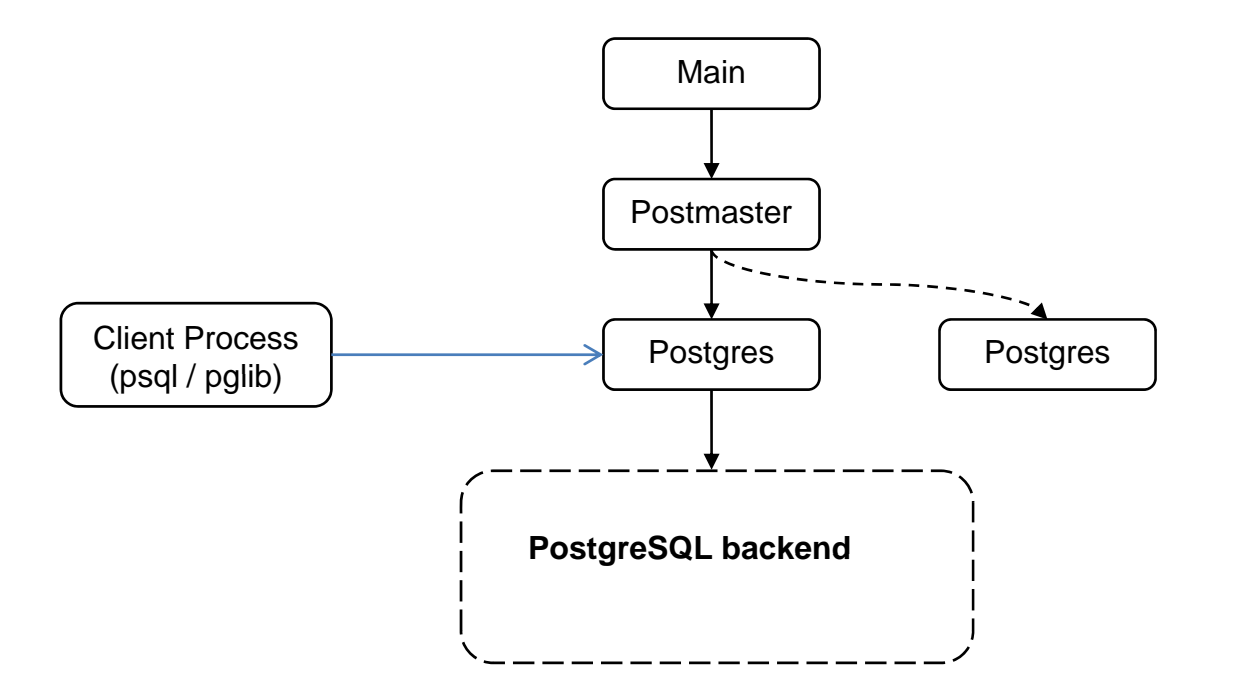

# Types of Clients

#### •**psql**

- – Psql is an interactive client that allows the user to submit SQL queries.
- • **libpq**
	- – $-$  Libpq is the C application programmer's interface (API) to PostgreSQL. libpq is a set of library functions that allow client programs to pass queries to the PostgreSQL backend server.

#### • **Server Programming Interface (SPI)**

 SPI gives writers of user‐defined C functions the ability to run SQL commands inside their functions. SPI is a set of interface functions to simplify access to the parser, planner, optimizer, and executor. SPI also does some memory management.

#### PotgreSQL Backend

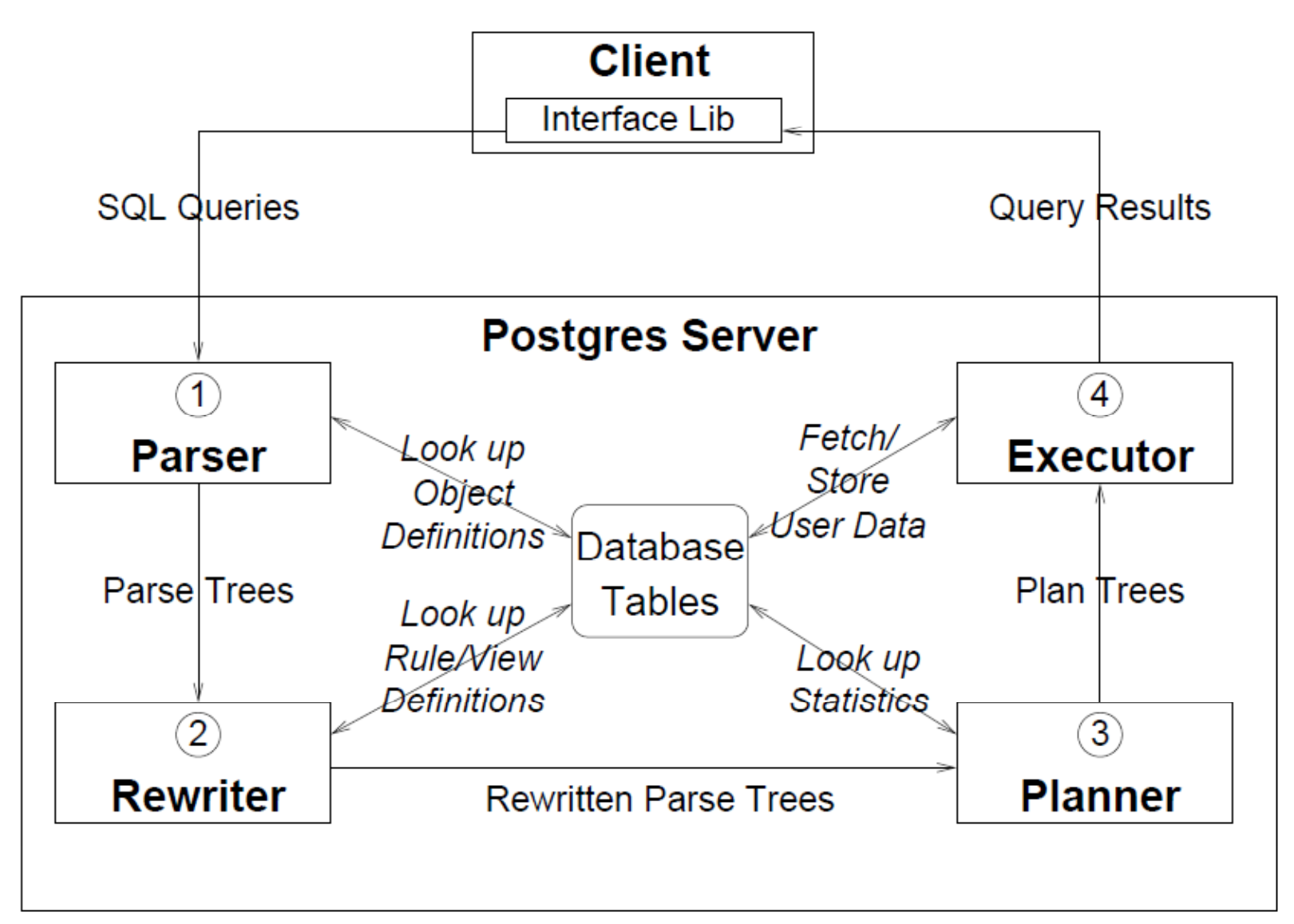

Reference: Tom Lane, A Tour of PostgreSQL Internals 6

#### Query Parser

- SQL query is tokenized and parsed according to SQL language standard.
- It parses and analyzes the string input and gives out <sup>a</sup> **Query** structure (Query Tree) for the executor.
- Syntax‐errors are caught at this stage.
- Source code located in the directory **src/backend/parser**

#### Example

#### Input:

SELECT \* FROM tab1, tab2 WHERE tab1.a = tab2.f

#### Output:

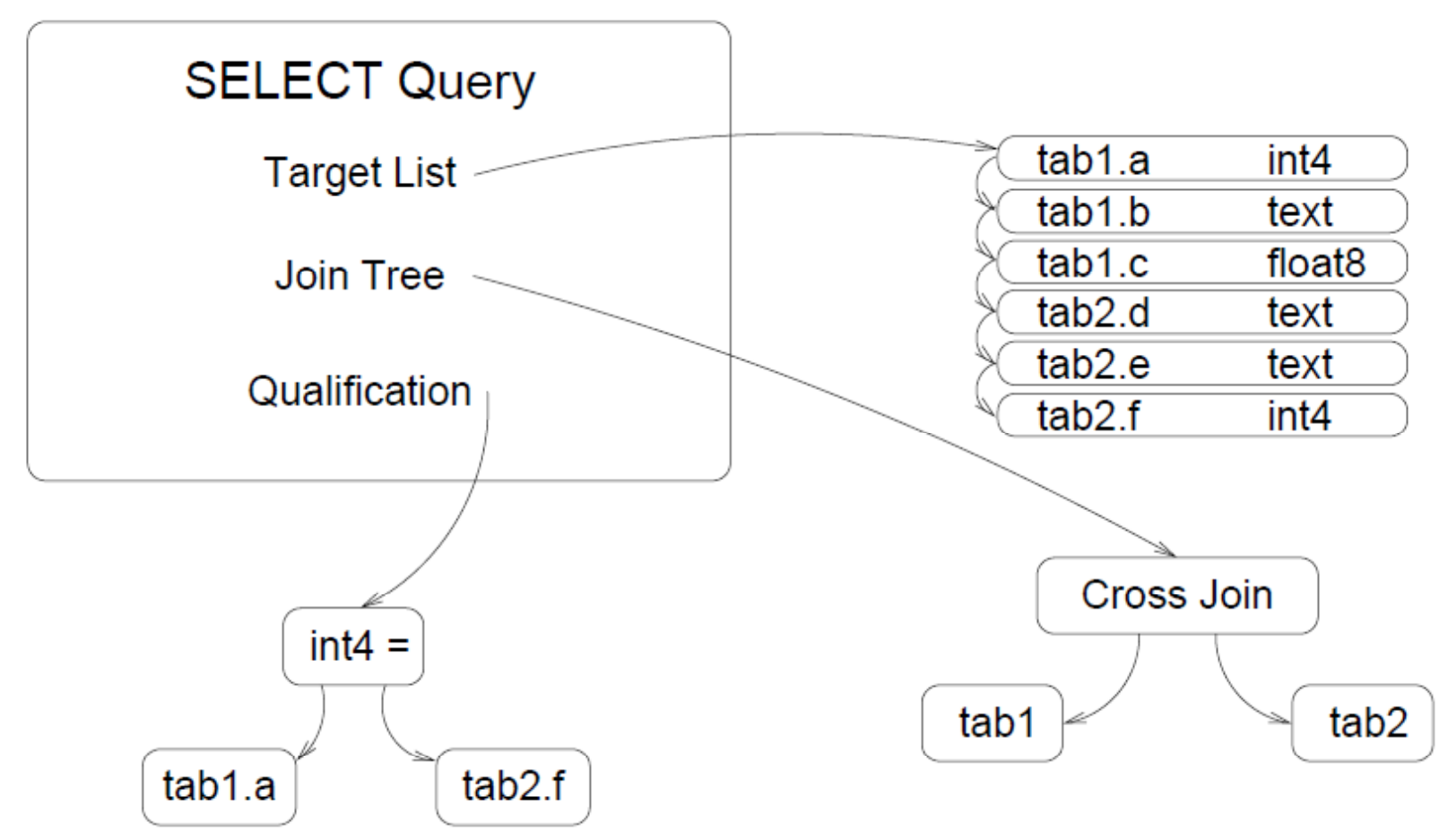

Reference: Tom Lane, A Tour of PostgreSQL Internals

## **Query Rewriter**

- Also called the *Rule System*.
- $\bullet$ • It modifies the Query structure based on a set of rules before passing it to the optimizer.
- Rules can be user‐defined or automatically created for views.
- •• Rules types are ON SELECT, ON UPDATE/INSERT/DELETE
- •Example :

```
SELECT * FROM Tab1, View2 ….
is flattened toSELECT * FROM Tab1, (SELECT * FROM Tab2,Tab3 ….) AS View2 …
```
#### Query Rewriter: Example

• Say we want to trace changes to the **sl\_avail** column in the **shoelace\_data** relation in a log table:

CREATE RULE log\_shoelace AS ON UPDATE TO shoelace data WHERE NEW.sl\_avail <> OLD.sl\_avail DO INSERT INTO shoelace\_log VALUES ( NEW.sl\_name, NEW sl avail, current\_user, current\_timestamp );

#### PostgreSQL Optimizer

- PostgreSQL uses bottom‐up optimization (dynamic programming).
- Optimizer accepts <sup>a</sup> **Query** structure and produces <sup>a</sup> plan with the least estimated cost.

#### Path Structure

- Possible physical plans to answer the query are stored in <sup>a</sup> structure named **Path** .
- A Path is <sup>a</sup> hierarchical structure. Each node represents <sup>a</sup> query operator.
- A Path specifies the access methods, the join order and the join algorithms used at each node.
- Example path:

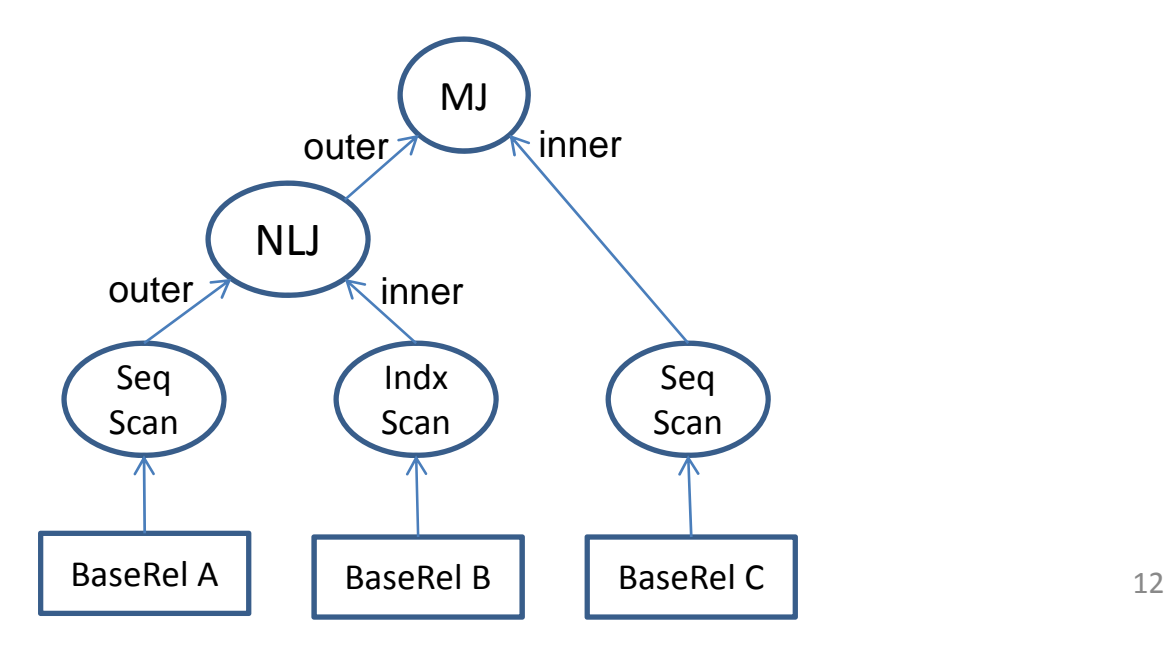

## Query Operators

- Unary operators : accepts one input relation
	- –**- Sequential Scan/Index Scan**
	- Sort
	- Unique
	- Aggregate
	- Materialize
- Binary operators : accepts two input relations
	- Nested Loop Join
	- Hash Join
	- Merge Join

## Constructing Paths

- Paths are constructed in <sup>a</sup> bottom‐up style.
- $\bullet$  Two main types of relations:
	- – Base Rel : could be primitive tables, or subqueries that are planned via <sup>a</sup> separate recursive invocation of the planner
	- Join Rel : is <sup>a</sup> combination of base rels
- Joinrels are constructed incrementally. Larger joinrels are constructed by combining smaller baserels and joinrels.
- Example : constructing  $A \Join B \Join C \Join D$

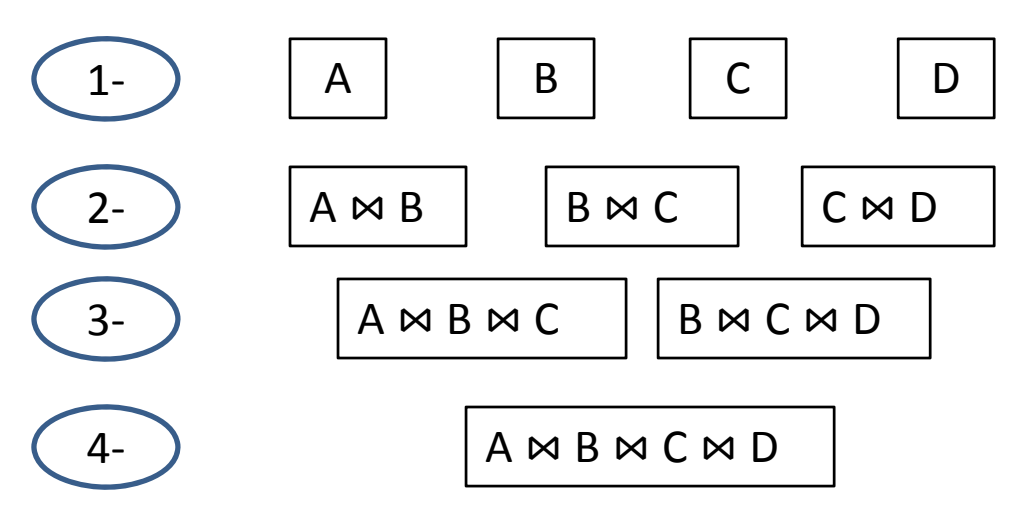

## Entry Point and Important Files

- Optimizer component is included in the directory : **src/backend/optimizer**
- The optimizer entry point is in the file **src/backend/optimizer/plan/planner.c**
- Path construction and cost estimation is included in the directory

#### **<sup>s</sup> c/bac <sup>e</sup> d/opt <sup>e</sup> /pat rc/backend/optimizer/path**

- A **README** file is included in the optimizer directory for more details.
- You can use the **Explain** command to print the selected plan, along with estimated and actual statistics (e.g. cardinality, execution time)  $15$

#### Plan Executor

- After finding the path with the least cost, <sup>a</sup> **Plan** is constructed from the found path.
- There is a one-to-one mapping between a Path and <sup>a</sup> Plan. Different information are kept in each structure that suits the query processing stage (optimization / execution)
- Similar to a the Path structure, a Plan is a hierarchical structure of query operators.

#### Query Operators

- Operators can be classified to two categories:
	- Blocking Operators : sort, aggregate
	- – Non‐blocking operators (pipelined) : Index Scan, Merge join , Nested‐Loop Join
- Pipelining tuples through operators allows fast reporting of results; user does not have to wait till all of the input tuples are processed before start getting results.

## Tuples Retrieval

- Executor is based on demand‐pull interface.
- There are mainly two types of Plan node execution: single-tuple retrieval and multiple tuples retrieval.
- single-tuple retrieval
	- At each node in the plan, a tuple is requested from the<br>children nodes through a call to the function children nodes through a call to the function<br>**ExecProcNode**. After processing input tuples, one output tuple is constructed and returned to the caller.
	- – $-$  Examples: scan, join, sort
- multiple tuples retrieval
	- $-$  If a node does not support one-by-one retrieval, all tuples are processed and returned to the caller in some structure are processed and returned to the caller in some structure<br>(e.g. hash table or a bitmap table). In this case , caller use<br>**MultiExecProcNode** interface.
	- Examples: bitmap scan, hash

#### Example

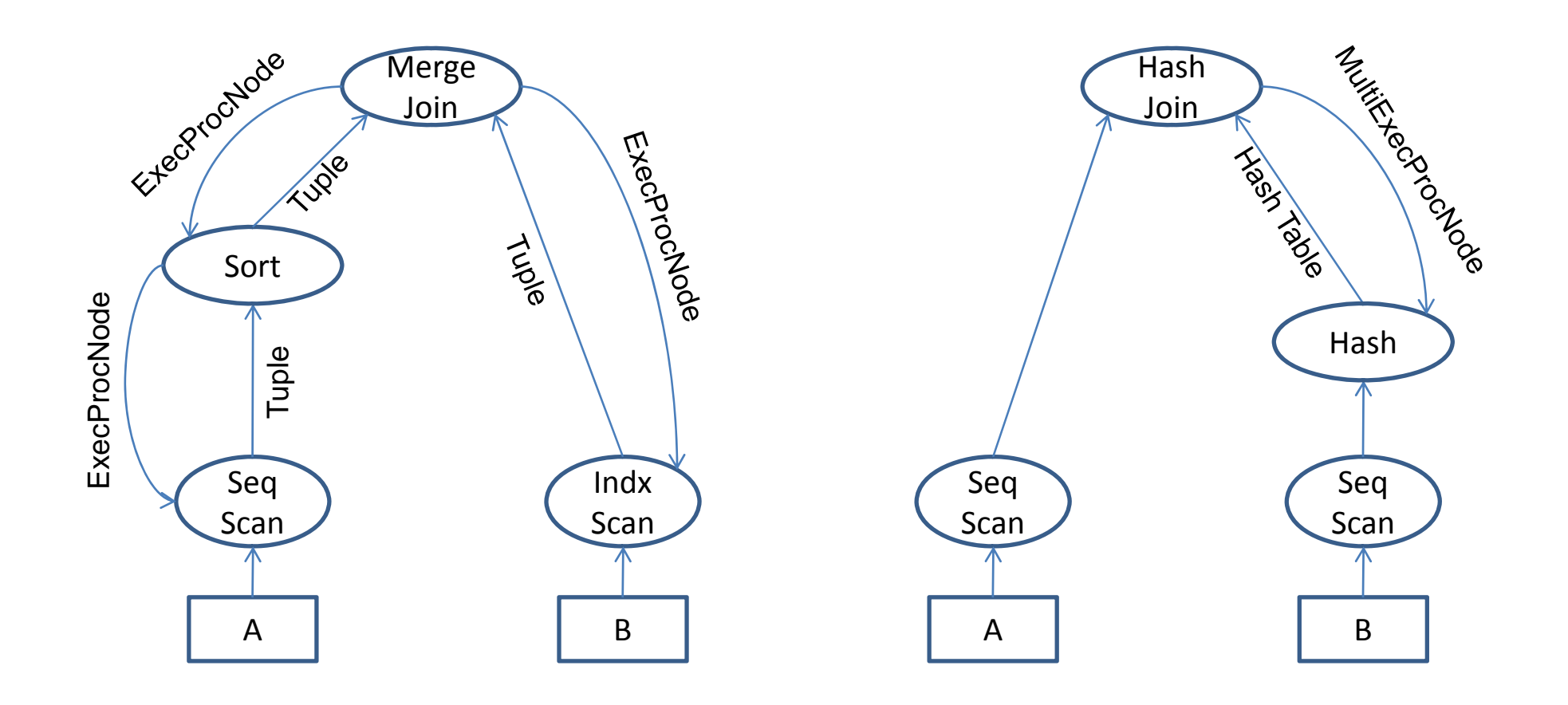

#### Node Execution State

- ExecProcNode is reentrant procedure. The state of the previous execution (e.g. which tuples are already retrieved) must be stored.
- Each Plan node has <sup>a</sup> corresponding PlanState to store execution state. (e.g. Hash and HashState structures).

#### Symmetric Hash Join

- Hash Join Algorithm
- Hybrid Hash Join (current implementation in PostgreSQL)
- Symmetric Hash Join

## Hash Join

- Hash Join can be used when the join condition involves equality predicates only.
- It does not require sorted inputs. However, it requires one or more input relations to be hashed.
- Any hash join algorithm is based on two operations:
	- Hash table construction
	- – $-$  Hash table probing
- A hashing function is used to map each key value of <sup>a</sup> tuple to <sup>a</sup> bucket number.
- $\bullet$ The tuple is stored in the resulting bucket.
- $\bullet$ Each bucket could contain **zero or more** tuples.

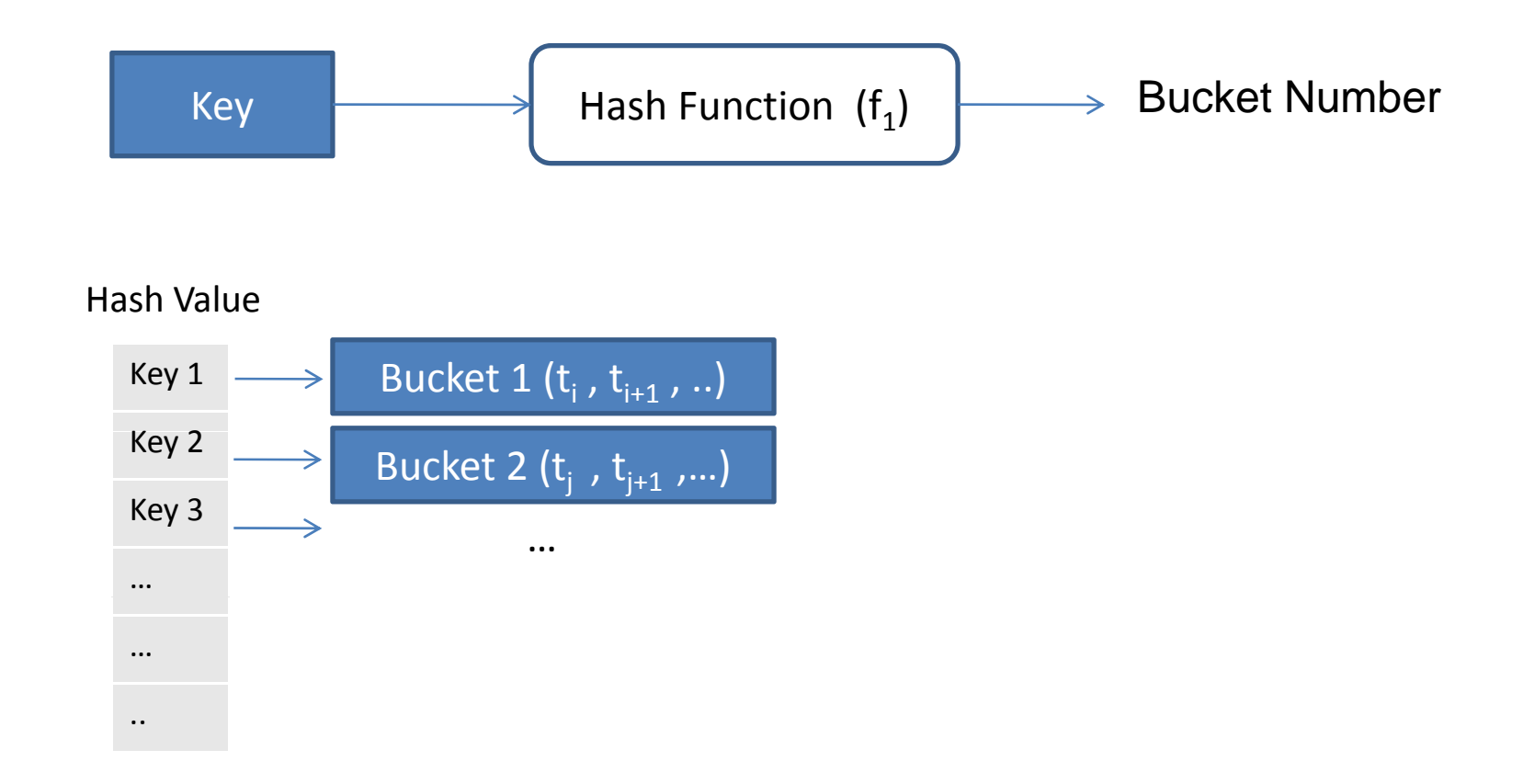

## Hash Join Algorithm

- 1. Build <sup>a</sup> hash table that contains all tuples from inner relation.
- 2. For each tuple *'t'* in the outer and the settlement of the settlement of the settlement of the settlement of the settlement of the settlement of the settlement of the settlement of the settlement of the settlement of t relation:
	- a. probe the hash table using the hash value of *t*
	- b. If a match found, return it

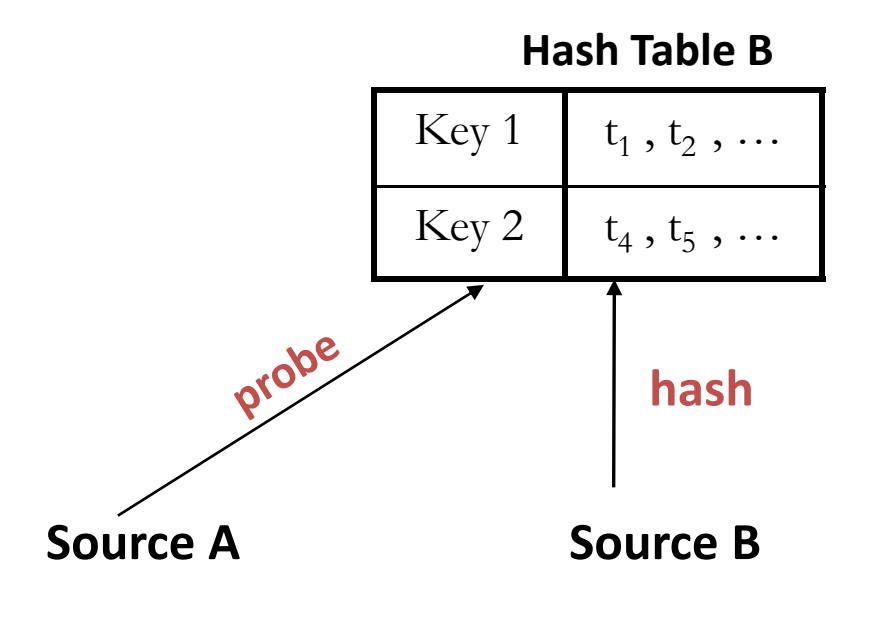

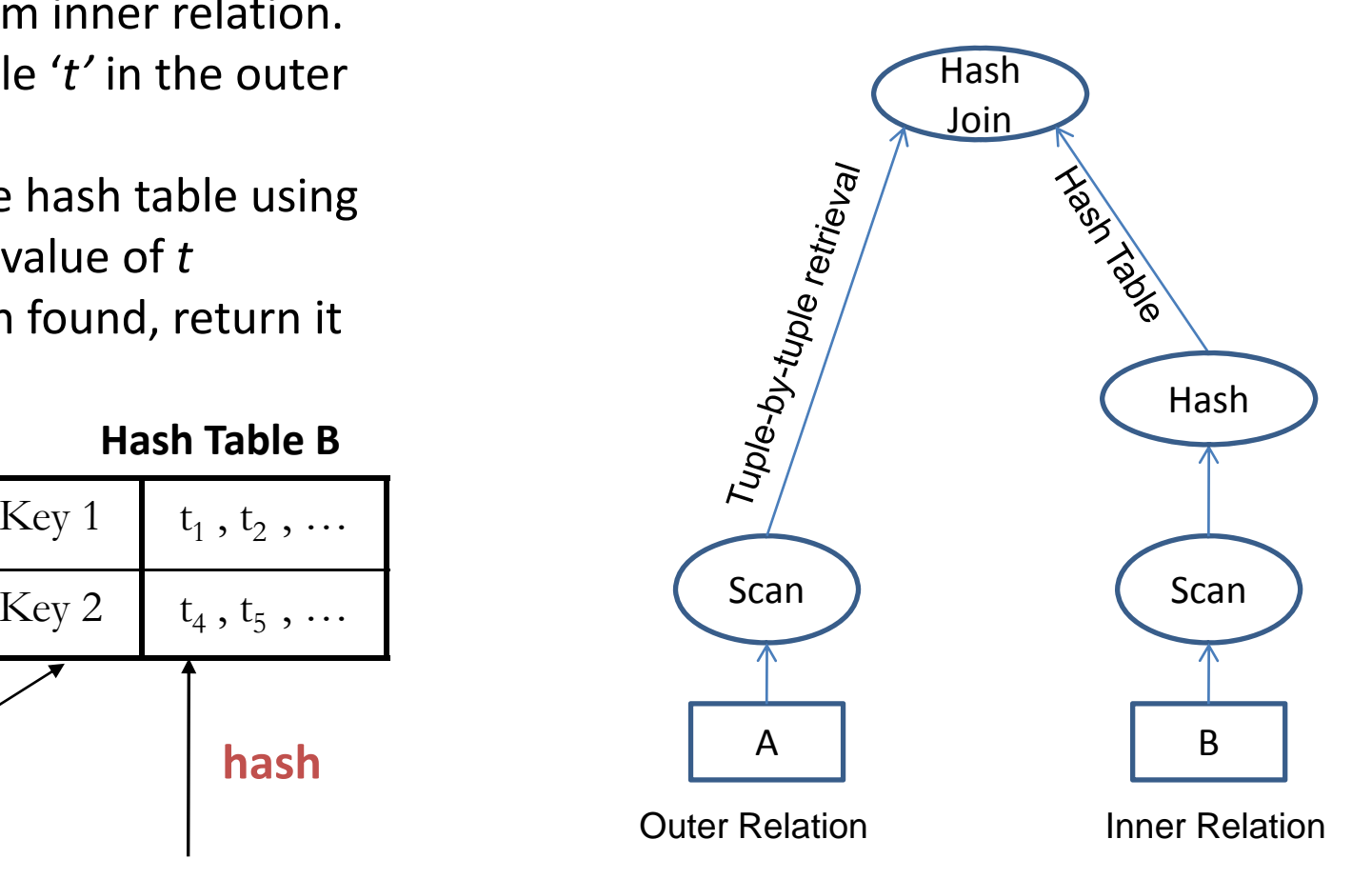

#### Hybrid Hash Join

- •Implemented in PostgreSQL 8.1.4.
- Addresses the problem of insufficient memory to keep the hash table.
- The hash table is divided into "batches" based on <sup>a</sup> secondary hash function.
- Only one batch resides in the memory at <sup>a</sup> time.

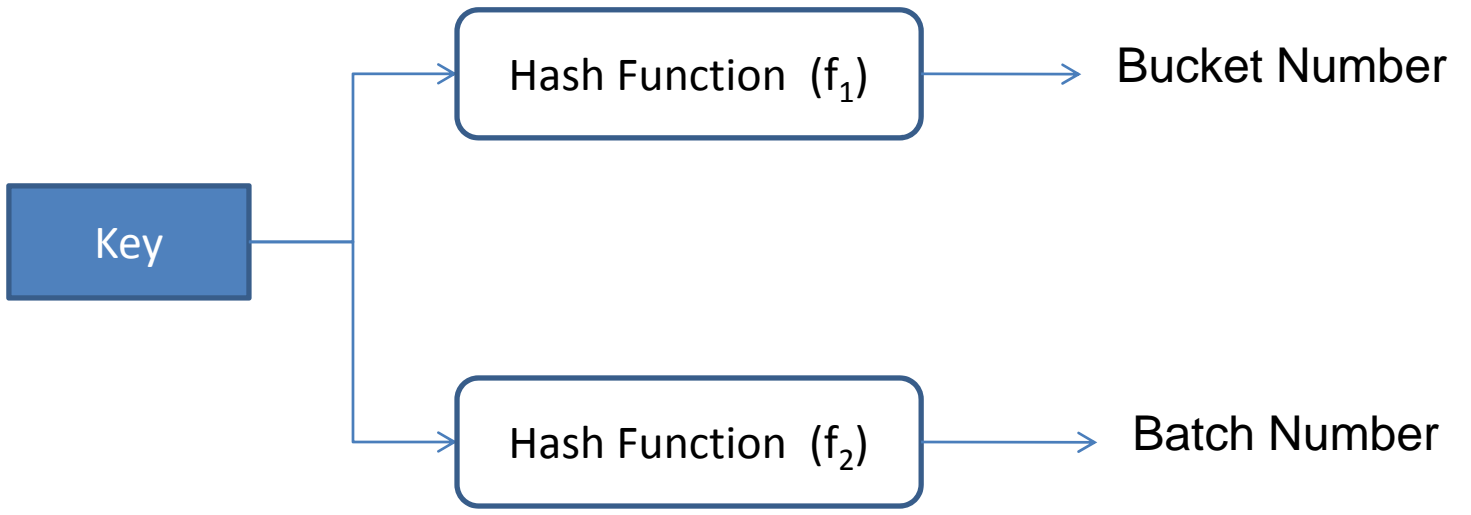

#### Hybrid Hash Join

Example : Assume we need to divide tuples into  $B = 2^b$ buckets and **N <sup>=</sup> 2n 2** batches using one hashing function  $f_{\overline\jmath}.$ 

bucket  $=f_{\eta}$ (Key) MOD B batch = [  $f_{\gamma}$  (Key) / B ] MOD N

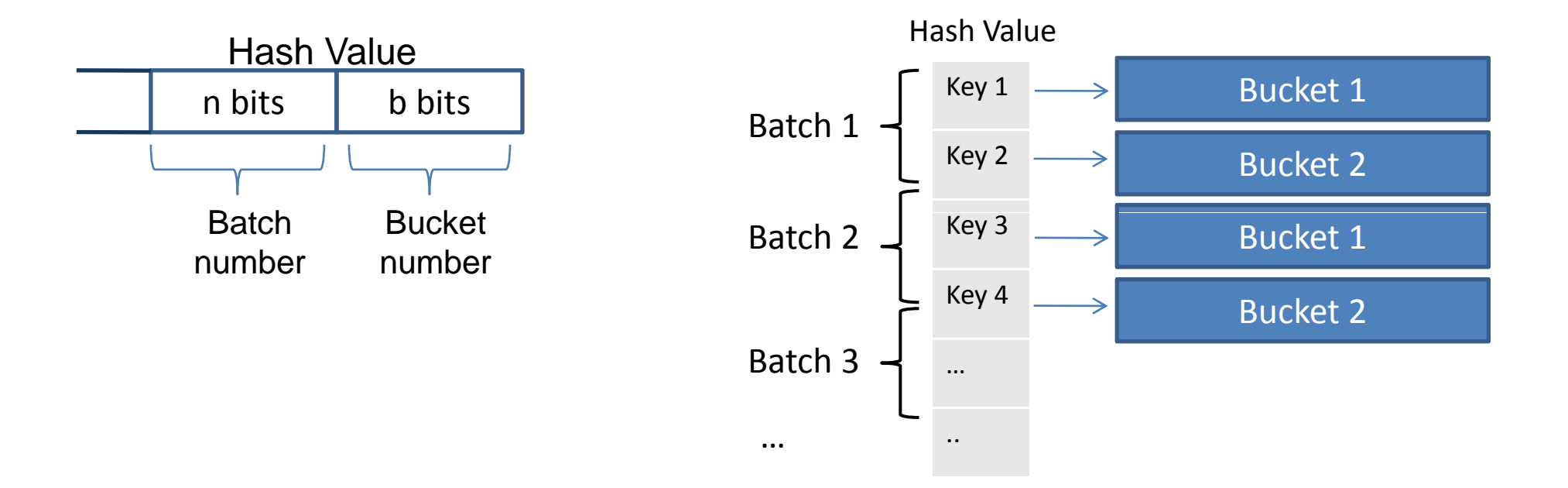

• There is only one batch in memory at one time. We call it the "current batch".

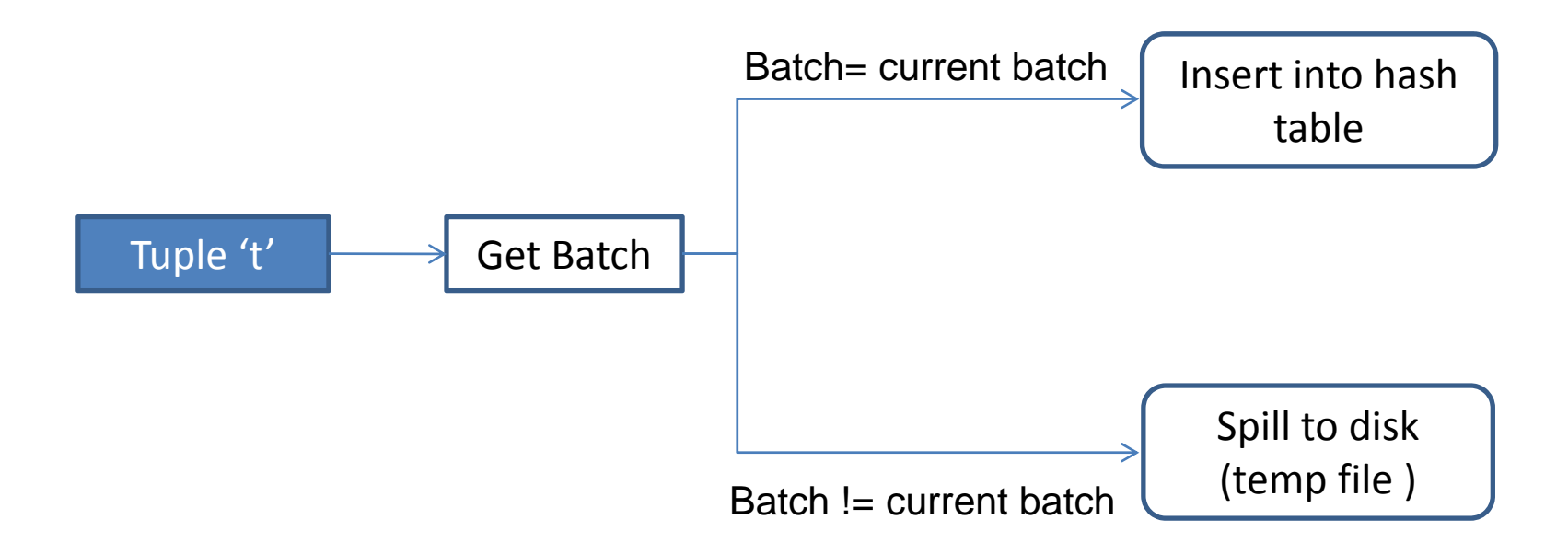

• Disk‐resident batches are retrieved in order. After processing each batch, we discard it.

• The join algorithm is modified to handle multiple batches as follows:

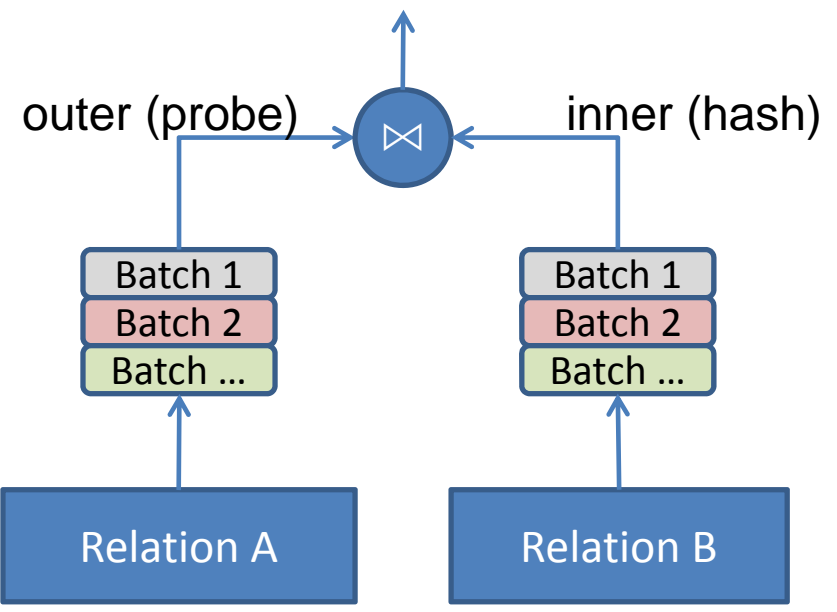

- 1. Build <sup>a</sup> hash table that contains all tuples from inner relation. Keep the first batch in memory and spill remaining batches to disk.
- 2. For each tuple in the outer relation:
	- a. If hash value of tuple *<sup>t</sup>* belong to the "current batch", probe the hash table and if <sup>a</sup> match found, return it.
	- b. Else, spill to corresponding batch on disk.
- 3. Load successive batches from inner and outer and process their tuples.

## A2: Symmetric Hash Join

- Avoids the "blocking" effect of the hash table.
- •Creates two hash tables, one for each relation.
- We assume in this assignment that the hash tables fit into the memory.

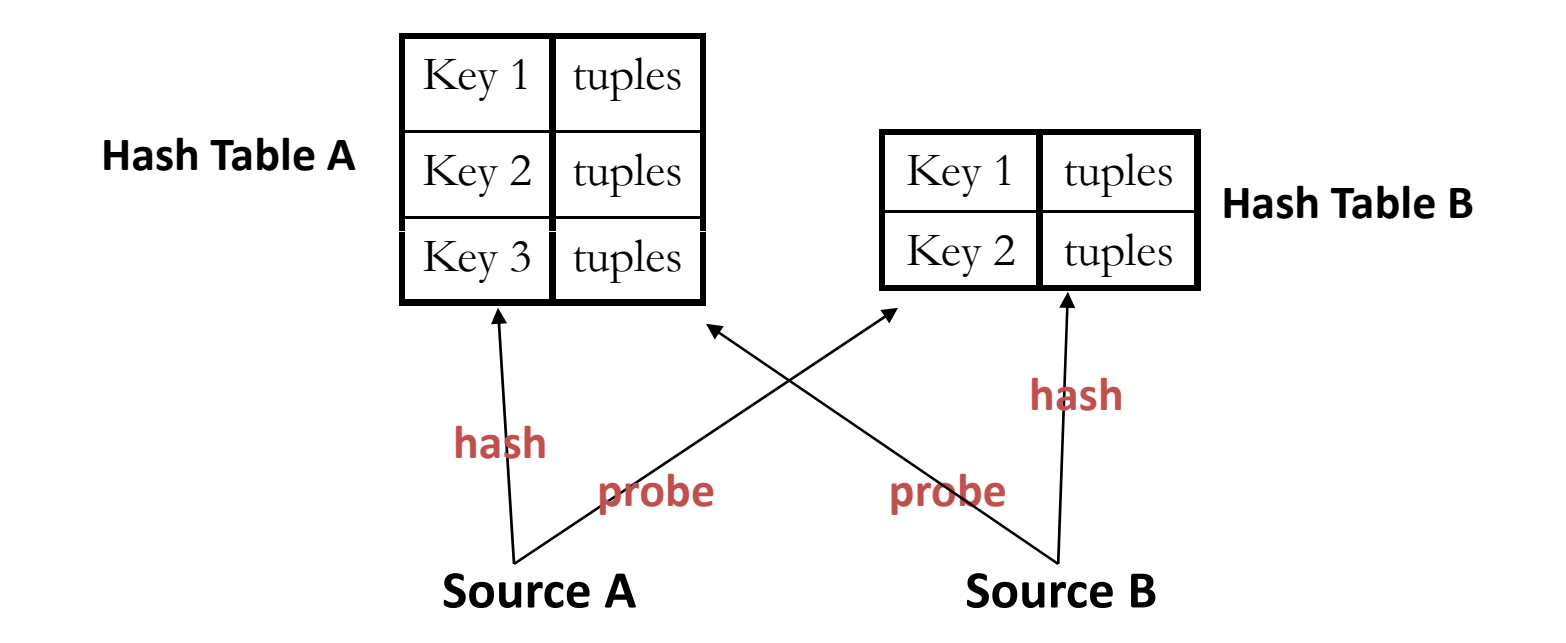

#### Symmetric Hash Join Plan

- 1. Get one tuple from A and insert it into  $\Box$  Join Hash Table A.
- 2. Use tuple obtained from A to probe Hash table B. If match found return it.
- 3. Get one tuple from B and insert it into Hash Table B.
- 4. Use tuple obtained from B to probe Hash table A. If match found return it.
- 5. Stop when all tuples from A and B are consumed.

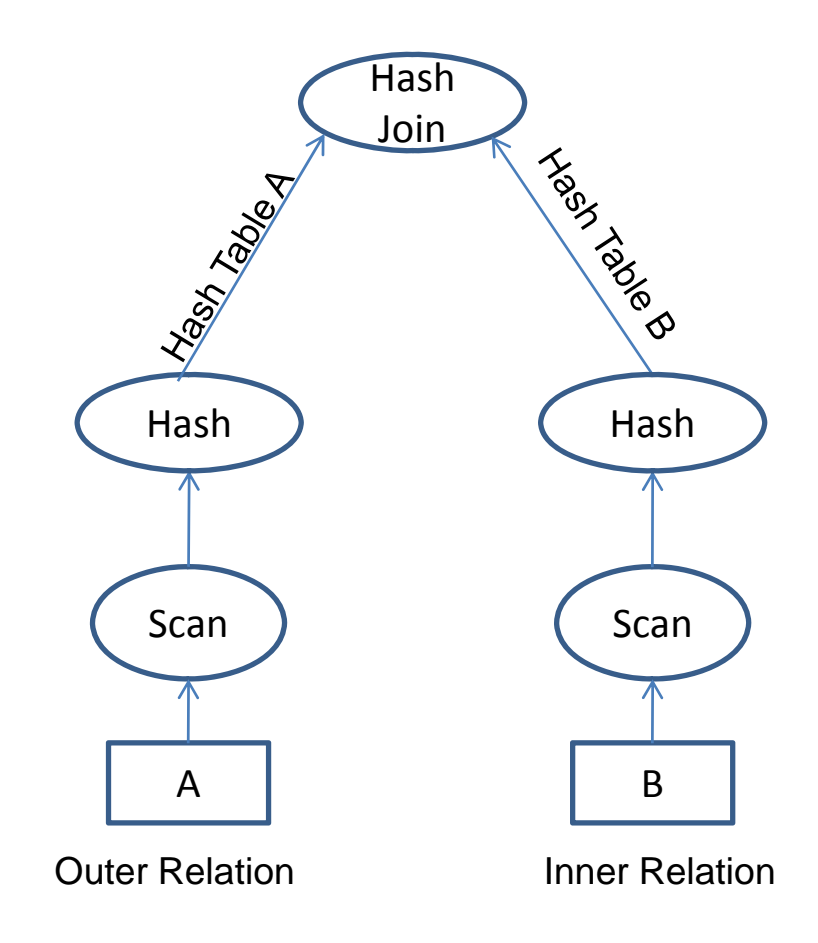

## Implementing Symmetric Hash Join

Tasks:

- Insert additional hash node on top of outer relation.
- Modify the hash operator to support single‐tuple retrieval.
- Modify execution state to keep additional information (e.g. current tuple in inner relation).
- Modify the hash join implementation to use the symmetric hash join algorithm.

#### Questions?